# V Tech Labs

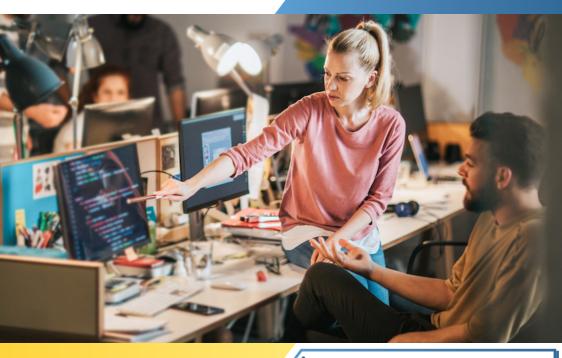

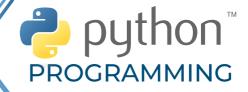

## INTRODUCTION

- >> Installation and Working with Python
- Understanding Python variables
- ◆ Python basic Operators
- Understanding python blocks

#### **PYTHON DATA TYPES**

- ◆ Declaring & using Numeric data types: int, float, complex
- Using string data type and string operations
- ◆ Defining list and list slicing
- ◆ Use of Tuple data type

### **OBJECT ORIENTED PROGRAMMING - OOPS**

- Concept of class, object and instances
- Constructor, class attributes and destructors
- Real time use of class in live projects
- Inheritance, overlapping and overloading operators
- Adding and retrieving dynamic attributes of classes
- Programming using Oops support

#### PROGRAM FLOW CONTROL

- Conditional blocks using if, else and elif
- ⇒Simple for loops in python
- For loop using ranges, string, list and dictionaries
- ◆ Use of while loops in python
- Loop manipulation using pass, continue, break and else
- Programming using Python conditional and loops block

#### **REGULAR EXPRESSION**

- >> Powerful pattern matching and searching
- >> Power of pattern searching using regex in python
- Real time parsing of networking or system data using regex
- >> Password, email, url validation using regular expression
- >> Pattern finding programs using regular expression

### **FUNCTIONS, MODULES & PACKAGES**

- Organizing python codes using functions
- Organizing python projects into modules
- Importing own module as well as external modules
- Understanding Packages
- ◆ Powerful Lamda function in python
- Programming using functions, modules & external packages

#### PYTHON EXCEPTION HANDLING

- Avoiding code break using exception handling
- ◆Safe guarding file operation using exception handling
- >> Handling and helping developer with error code
- Programming using Exception handling

#### **PYTHON DATABASE INTERACTION**

- >> SQL Database connection using python
- Creating and searching tables
- Reading and storing config information on database
- Programming using database connections

#### **PYTHON MULTITHREADING**

- Understanding threads
- Forking threads
- ◆ Synchronizing the threads
- Programming using multithreading

#### STRING, LIST & DICTIONARY MANIPULATIONS

- ◆ Building blocks of python programs
- Understanding string in build methods
- ◆ List manipulation using in build methods
- Dictionary manipulation
- Programming using string, list and dictionary in build functions

#### **PYTHON FILE OPERATION**

- Reading config files in python
- Writing log files in python
- Understanding read functions, read(), readline() and readlines()
- Understanding write functions, write() and writelines()
- ◆ Manipulating file pointer using seek
- Programming using file operations

# CONTACTING USER THROUGH EMAILS USING PYTHON

- ♦ Installing smtp python module
- ⇒ Sending email
- >> Reading from file and sending emails to all users addressing them
- directly for marketing

#### **PYTHON CGI INTRODUCTION**

- Writing python program for CGI applications
- Creating menus and accessing files
- Server client program

#### **LIVE PROJECT**

# TechLabs

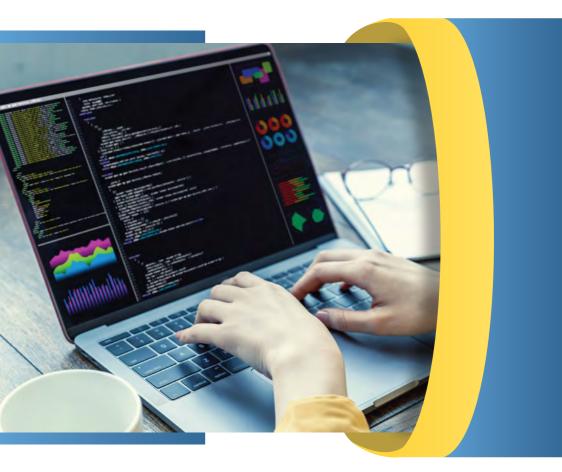

- □ alok@webmyne.com
- **\** +91 94276 02525
- 702, Ivory Terrace Opp. Circuit House R.C. Dutt Road, Vadodara-07, Gujarat - India.

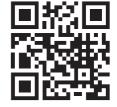